www.biswbis.pb.edu.pl

# **WYKONANIE BADAŃ SYMULACYJNYCH MODELOWEJ SIECI WODOCIĄGOWEJ Z OPRACOWANIEM PROCEDURY NUMERYCZNEJ AUTOMATYZACJI GENEROWANIA DANYCH**

# **Wojciech KRUSZYŃSKI , Agnieszka TRĘBICKA**

Wydział Budownictwa i Inżynierii Środowiska, Politechnika Białostocka, ul. Wiejska 45A, 15-351 Białystok

**Streszczenie:** Celem pracy było wykonanie badań symulacyjnych oraz opracowanie procedury numerycznej do automatycznego generowania danych z programu EPANET poprzez nadrzędne oprogramowanie MATLAB. W badaniach wykorzystano dokładny model matematyczny sieci, który uzupełniono o zawory. Zakres pracy obejmował wykonanie badań symulacyjnych modelowej sieci wodociągowej z uwzględnieniem dwóch różnych modeli sieci (uproszczonego i dokładnego) oraz różnych stanów operacyjnych (poborów wody). Następnie dokonano wyboru odpowiedniego zestawienia procedur numerycznych i środowisk programistycznych w celu automatycznego generowania danych poprzez połączenie programu do modelowania EPANET ze środowiskiem MATLAB. Dzięki prawidłowo wykonanemu i skalibrowanemu modelowi sieci udało się przeprowadzić założone badania symulacyjne. Opracowana procedura programistyczna do generowania danych numerycznych z modelu w programie EPANET umożliwiła pełną automatyzację obliczania i przetwarzania generowanych z symulacji danych w środowisku MATLAB.

*Słowa kluczowe*: komputerowe modelowanie systemów wodociągowych, EPANET, MATLAB. doi: 10.24427/bis-2018-vol9-no3-0003

### **1. Wprowadzenie**

l

Celem pracy było wykonanie badań symulacyjnych oraz opracowanie procedury numerycznej do automatycznego generowania danych z programu EPANET poprzez nadrzędne oprogramowanie MATLAB (Mohan, 2014; Sradomski, 2015). W badaniach wykorzystano dokładny model matematyczny sieci (Kruszyński, 2015; Ostapkowicz, 2015), który uzupełniono o zawory.

Podstawę badań symulacyjnych stanowi schemat rozmieszczenia zaworów regulacyjnych, zaproponowany przez Ostapkowicza (2015). Wybrano wariant, w którym założono odpowiedni dobór zaworów regulacyjnych, który umożliwi wydzielenie na sieci dwóch stref regulacji ciśnienia. Ma to na celu obniżenie ciśnienia dla danego obszaru, zależnie od zapotrzebowania odbiorców. Dotyczy to określonych wariantów nocnej pracy sieci. Badania symulacyjne uwzględniają również bardziej zaawansowany schemat rozmieszczenia zaworów, zaproponowany przez Ostapkowicza (2015), który umożliwia wydzielenie na sieci trzech stref regulacji ciśnienia.

Istotnym elementem badań symulacyjnych było określenie, dla założonych poziomów rozbiorów wody w sieci, poziomu, do jakiego można obniżyć ciśnienie wody w poszczególnych wydzielonych strefach sieci.

Zakres pracy obejmował:

- Wykonanie badań symulacyjnych modelowej sieci wodociągowej z uwzględnieniem 2 różnych modeli sieci (uproszczonego i dokładnego) oraz różnych stanów operacyjnych (poborów wody).
- Odnalezienie, przetestowanie, wybór odpowiedniego zestawienia procedur numerycznych i środowisk programistycznych w celu automatycznego generowania danych poprzez połączenie programu do modelowania EPANET ze środowiskiem MATLAB.
- Opracowanie procedury generowania danych.
- Uruchomienie opracowanej procedury numerycznej automatyzacji generowanych danych do przeprowadzonej symulacji.

# **2. Przeprowadzenie symulacji i uruchomienie procedur automatycznego generowania danych**

W badaniach symulacyjnych wykorzystano 2 modele sieci wodociągowej, opracowane w EPANET:

- model uproszczony (Dawidowicz, 2014)
- model ulepszony (Dawidowicz, 2014; Kruszyński, 2015; Ostapkowicz, 2015)

Autor odpowiedzialny za korespondencję. E-mail: w.kruszynski@pb.edu.pl

Opracowane modele uwzględniają sprowadzenie do jednakowego poziomu wysokości wszystkich węzłów i gałęzi sieci (Ostapkowicz, 2016).

Przeprowadzone symulacje z wykorzystaniem obu modeli uwzględniały różne pobory wody. Każdy z wariantów dotyczył działania sieci bez wycieku, z różnymi wielkościami jednoczesnych poborów wody z węzłów oznaczonych jako node\_1, node\_3, node\_4. Modele przed obliczeniami i generowaniem danych zostały prawidłowo skalibrowane (rys. 1 i 2).

Oprócz działania sieci z poborami, dla każdego z wariantów zasymulowano pojedyncze wycieki w wybranych punktach modelowej sieci wodociągowej.

Zarówno dla stanów pracy sieci bez i z wyciekami, zawsze utrzymywano stałą wartość ciśnienia na zasilaniu.

Jednokrotne zestawienie wszystkich wyników przeprowadzonej symulacji to prawie 6 tysięcy linii raportu z danymi. Opracowywanie wybranej metody wymaga wielokrotnego ich wygenerowania i przetworzenia. Ze względu na tak dużą ilość danych wyniki symulacji wymagają opracowania procedury numerycznej do automatycznego generowania wyników z modelowanej sieci wodociągowej.

Opracowaną procedurę automatycznego generowania i zestawienia danych z programu Epanet zastosowano do uzyskania i porównania wyników z dwu modeli. Pierwszy, czyli uproszczony model odwzorowywał badaną sieć wodociągową bez uwzględnienia strat miejscowych. Drugi natomiast, czyli ulepszony model, uwzględniał szczegółowe dane dotyczące strat

miejscowych na każdym z odcinków (tab. 1 i 2).

Opracowanie i uruchomienie procedur automatycznego generowania danych wymagało odnalezienia i przetestowania oraz wyboru wersji specjalistycznych programów MATLAB i bibliotek programistycznych umożliwiających zakładaną automatyzację.

Praca wymagała czasochłonnej instalacji, uruchomienia i przetestowania kilku programów specjalistycznych w różnych wersjach oraz kilkunastu typów bibliotek programistycznych do automatyzacji procesu modelowania.

W rzeczywistych warunkach nie generuje się takiej ilości szczegółowych danych, jak w warunkach laboratoryjnych. Ogólnodostępne metody i procedury obliczeniowe nie sprawdziłby się w badanych modelach ze względu na brak możliwości automatycznego łączenia wygenerowanych danych ze środowiskiem MATLAB.

W wyniku testów polegających na podłączeniu generowanych danych z różnymi wersjami MATLAB wybrano środowisko MATLAB 2013 w odpowiedniej wersji oraz wymagane biblioteki łączące ten program ze środowiskiem do modelowania (rys. 3).

Następnie przeprowadzono proces integracji wyników symulacji z platformą MATLAB. Skrypty i biblioteki zostały zaprogramowane, zmodyfikowane i zintegrowane w taki sposób aby umożliwić automatyczne generowanie danych, niezależnie od ilości symulacji.

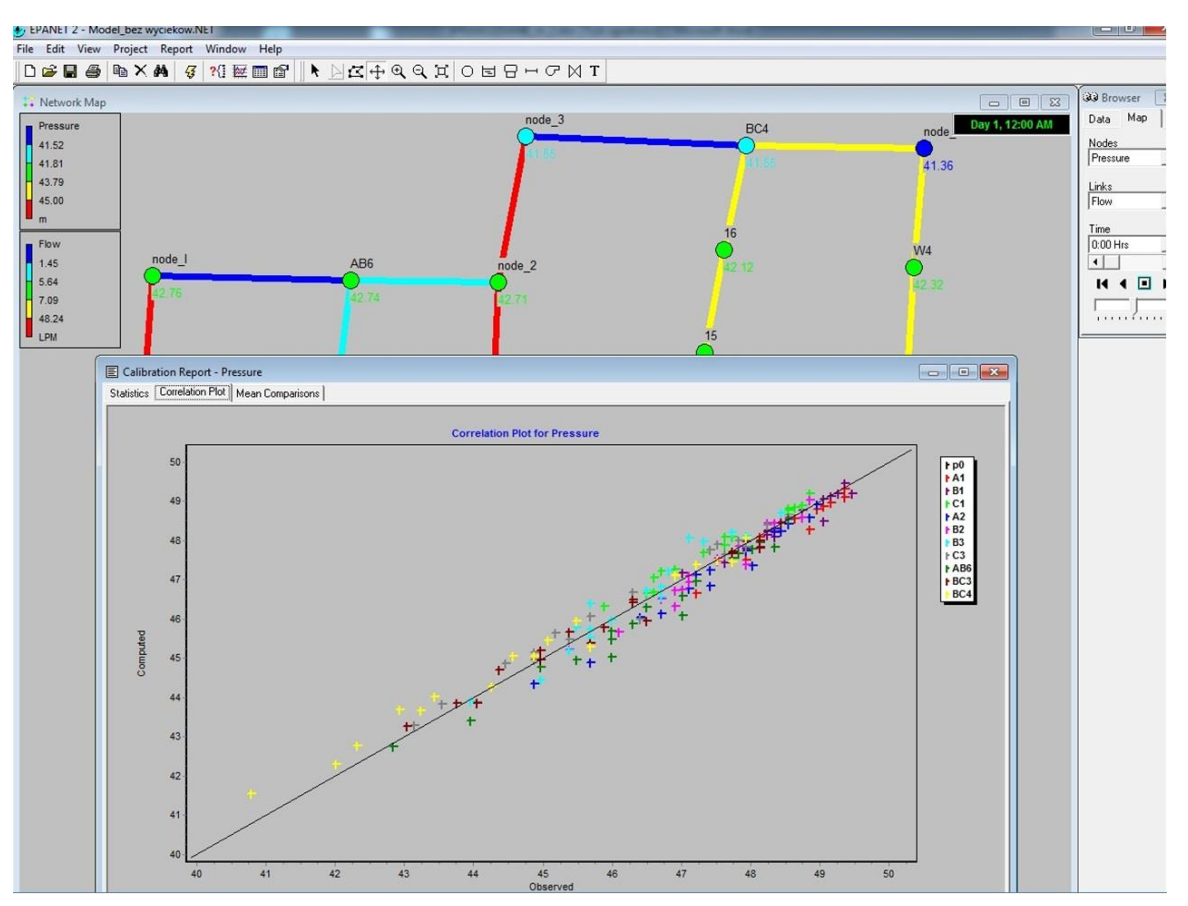

Rys. 1. Fragment modelowanej sieci z wezłami poboru wody – node 1, node 3, node  $4$  – wraz z wykresem korelacji pomiarów ciśnienia rejestrowanego z wynikami z modelowania (model uproszczony)

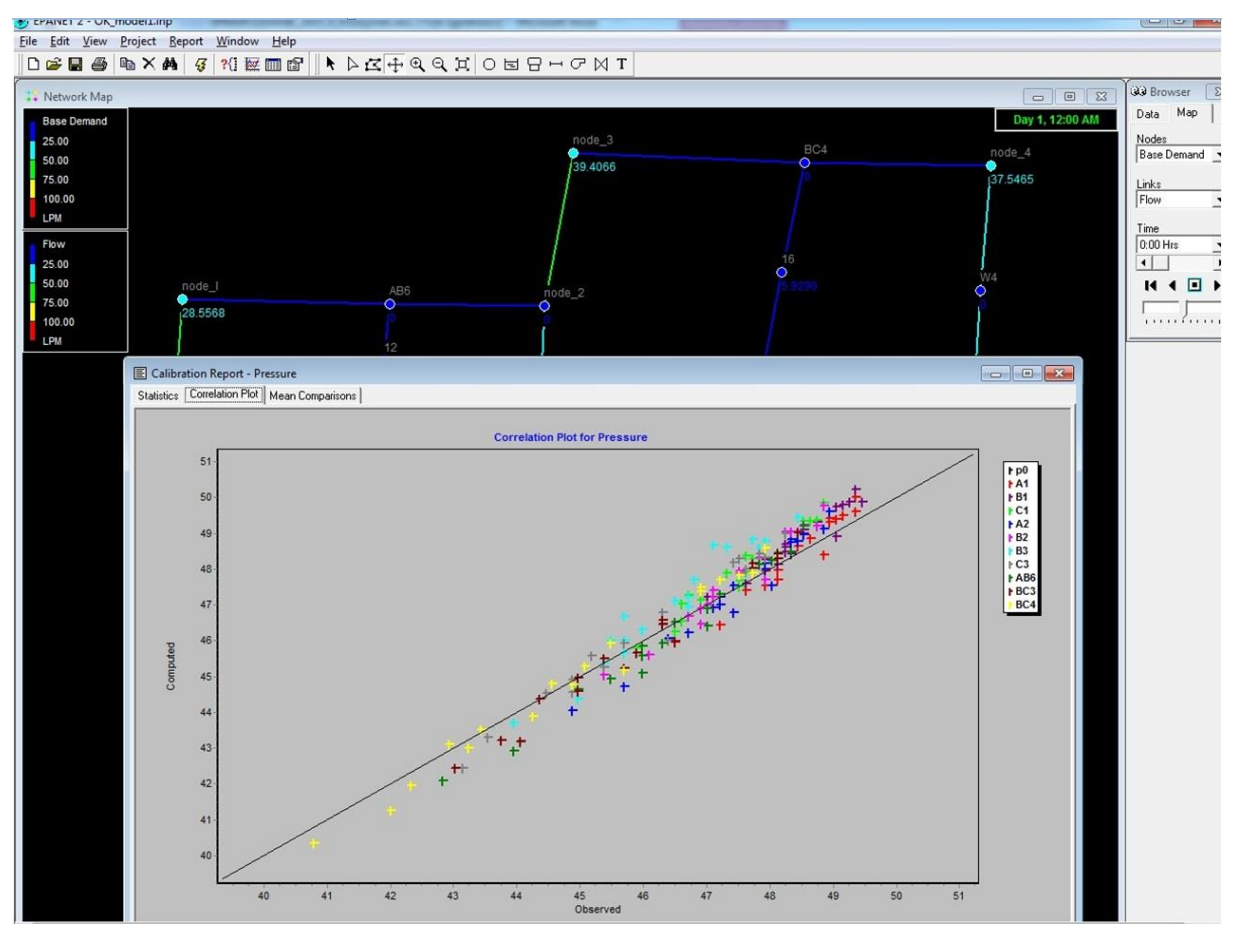

Rys. 2. Fragment modelowanej sieci z węzłami poboru wody – node\_1, node\_3, node\_4 – wraz z wykresem korelacji pomiarów ciśnienia rejestrowanego z wynikami z modelowania (model ulepszony)

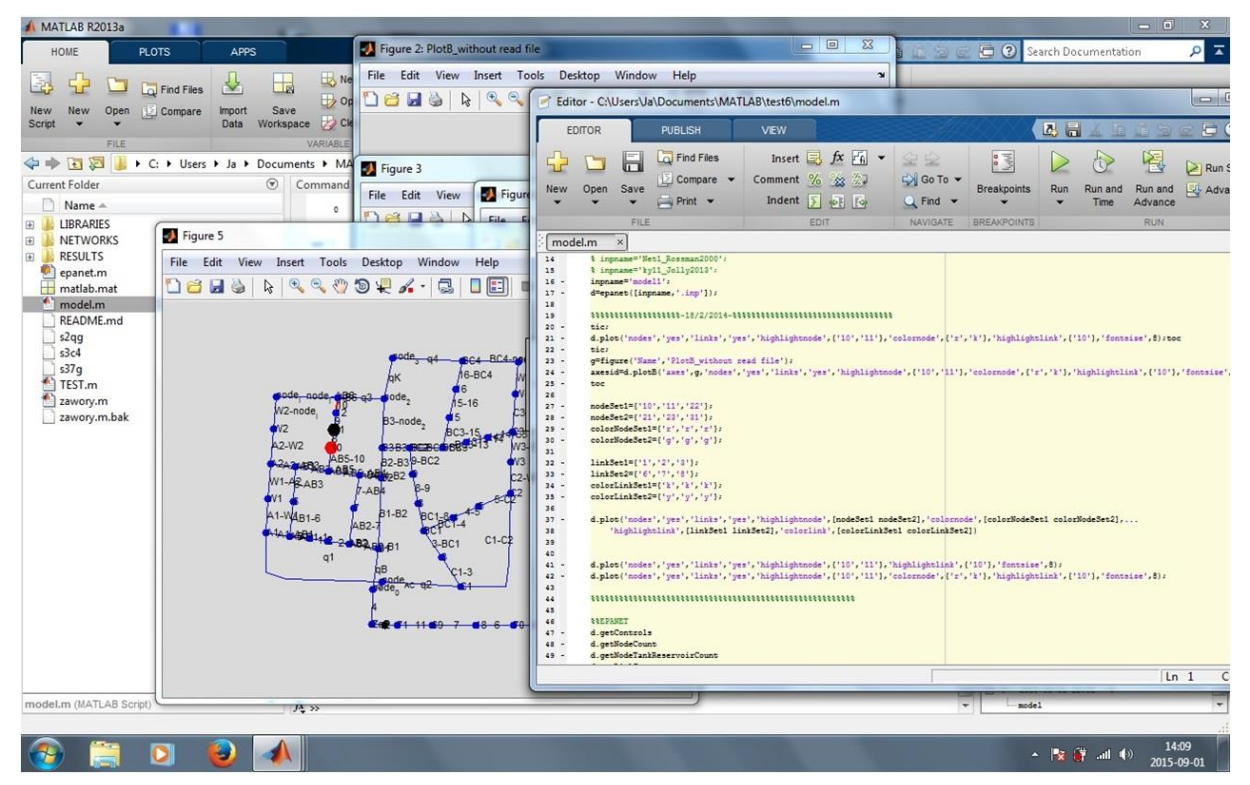

Rys. 3. Uruchomiona procedura automatycznego generowania danych z modelu w programie EPANET do środowiska MATLAB

Tab. 1. Fragment wygenerowanych danych – zestawienie wyników dla jednej z symulacji ‒ wycieki i ciśnienia w węzłach w zależności od godziny – model uproszczony bez uwzględnienia strat lokalnych (9 z 18 godzin pracy sieci)

| węzeł           | wyciek | ciśnienie | wyciek | ciśnienie    | wyciek | ciśnienie | wyciek | ciśnienie      | wyciek | ciśnienie | wyciek | ciśnienie | wyciek | ciśnienie        | wyciek | ciśnienie | wyciek | ciśnienie |
|-----------------|--------|-----------|--------|--------------|--------|-----------|--------|----------------|--------|-----------|--------|-----------|--------|------------------|--------|-----------|--------|-----------|
| godzina         |        | 1         |        | $\mathbf{2}$ |        | 3         |        | $\overline{4}$ |        | 5         |        | 6         |        | $\boldsymbol{7}$ | 8      |           | 9      |           |
| $node_0$        | 0,00   | 50,00     | 0,00   | 50,00        | 0,00   | 50,00     | 0,00   | 50,00          | 0,00   | 50,00     | 0,00   | 50,00     | 0,00   | 50,00            | 0,00   | 50,00     | 0,00   | 50,00     |
| B1              | 0,00   | 47,17     | 0,00   | 47,44        | 0,00   | 47,97     | 0,00   | 48,59          | 0,00   | 49,13     | 0,00   | 49,46     | 0,00   | 47,83            | 0,00   | 48,53     | 0,00   | 48,50     |
| B <sub>2</sub>  | 0,00   | 45,22     | 0.00   | 45,67        | 0,00   | 46,52     | 0,00   | 47,55          | 0,00   | 48,46     | 0,00   | 49,02     | 0,00   | 46,33            | 0,00   | 47,49     | 0,00   | 47,38     |
| B <sub>3</sub>  | 0,00   | 43,89     | 0,00   | 44,44        | 0,00   | 45,52     | 0,00   | 46,82          | 0,00   | 48,00     | 0,00   | 48,71     | 0,00   | 45,20            | 0,00   | 46,72     | 0,00   | 46,56     |
| $node_2$        | 0,00   | 42,71     | 0,00   | 43,37        | 0,00   | 44,65     | 0,00   | 46,19          | 0,00   | 47,62     | 0,00   | 48,47     | 0,00   | 44,34            | 0,00   | 46,16     | 0,00   | 45,97     |
| $node_3$        | 54,53  | 41,55     | 51,62  | 42,30        | 48,43  | 43,67     | 42,57  | 45,45          | 26,92  | 47,20     | 21,28  | 48,17     | 54,13  | 42,94            | 39,85  | 45,27     | 42,23  | 45,27     |
| C1              | 0,00   | 46,32     | 0,00   | 46,65        | 0,00   | 47,27     | 0,00   | 48,09          | 0,00   | 48,77     | 0,00   | 49,19     | 0,00   | 46,67            | 0,00   | 47,69     | 0,00   | 47,48     |
| C <sub>2</sub>  | 0,00   | 45,21     | 0,00   | 45,63        | 0,00   | 46,43     | 0,00   | 47,48          | 0,00   | 48,36     | 0,00   | 48,90     | 0,00   | 45,65            | 0,00   | 46,96     | 0,00   | 46,77     |
| C <sub>3</sub>  | 0,00   | 43,29     | 0.00   | 43,87        | 0,00   | 44,96     | 0,00   | 46,42          | 0,00   | 47,64     | 0.00   | 48,40     | 0,00   | 43,82            | 0.00   | 45,65     | 0,00   | 45,99     |
| node_4          | 54,29  | 41,36     | 52,61  | 42,08        | 48,65  | 43,45     | 39,39  | 45,34          | 36,40  | 46,87     | 30,95  | 47,86     | 52,75  | 42,32            | 44,58  | 44,62     | 31,13  | 45,24     |
| A1              | 0,00   | 46,30     | 0,00   | 46,66        | 0,00   | 47,42     | 0,00   | 48,22          | 0,00   | 48,87     | 0,00   | 49,32     | 0,00   | 47,80            | 0,00   | 48,44     | 0,00   | 48,28     |
| A2              | 0,00   | 44,36     | 0.00   | 44,89        | 0,00   | 46,04     | 0,00   | 47,24          | 0,00   | 48,22     | 0,00   | 48,93     | 0,00   | 46,85            | 0,00   | 47,74     | 0,00   | 47,36     |
| node_I          | 54,88  | 42,76     | 51,40  | 43,43        | 41,27  | 44,93     | 32,90  | 46,47          | 27,49  | 47,71     | 19,15  | 48,62     | 16,65  | 46,27            | 15,76  | 47,31     | 25,30  | 46,66     |
| AB6             | 0,00   | 42,74     | 0,00   | 43,41        | 0,00   | 44,78     | 0,00   | 46,31          | 0,00   | 47,67     | 0,00   | 48,53     | 0,00   | 45,04            | 0,00   | 46,59     | 0,00   | 46,08     |
| BC4             | 0,00   | 41,55     | 0,00   | 42,29        | 0,00   | 43,66     | 0,00   | 45,46          | 0,00   | 47,11     | 0,00   | 48,07     | 0,00   | 42,78            | 0,00   | 45,05     | 0,00   | 45,28     |
| AB1             | 0,00   | 46,04     | 0,00   | 46,43        | 0,00   | 47,21     | 0,00   | 48,06          | 0,00   | 48,77     | 0,00   | 49,25     | 0,00   | 47,01            | 0,00   | 47,86     | 0,00   | 48,06     |
| AB <sub>2</sub> | 0,00   | 46,19     | 0,00   | 46,56        | 0,00   | 47,28     | 0,00   | 48,10          | 0,00   | 48,80     | 0,00   | 49,26     | 0,00   | 46,99            | 0,00   | 47,88     | 0,00   | 48,08     |
| AB3             | 0,00   | 45,02     | 0,00   | 45,50        | 0,00   | 46,45     | 0,00   | 47,52          | 0,00   | 48,41     | 0,00   | 49,02     | 0,00   | 46,84            | 0,00   | 47,75     | 0,00   | 47,52     |
| AB5             | 0,00   | 45,06     | 0,00   | 45,55        | 0,00   | 46,46     | 0,00   | 47,53          | 0,00   | 48,42     | 0,00   | 49,03     | 0,00   | 46,68            | 0,00   | 47,67     | 0,00   | 47,51     |
| AB4             | 0,00   | 45,29     | 0.00   | 45,75        | 0,00   | 46,61     | 0,00   | 47,61          | 0,00   | 48,49     | 0,00   | 49,05     | 0,00   | 46,64            | 0,00   | 47,65     | 0,00   | 47,54     |
| BC1             | 0,00   | 45,21     | 0.00   | 45,63        | 0,00   | 46,43     | 0,00   | 47,49          | 0.00   | 48,37     | 0,00   | 48,92     | 0,00   | 45,69            | 0.00   | 46,99     | 0,00   | 46,07     |
| BC <sub>2</sub> | 0,00   | 43,88     | 0,00   | 44,43        | 0,00   | 45,49     | 0,00   | 46,80          | 0.00   | 47,96     | 0,00   | 48,66     | 0,00   | 44,83            | 0,00   | 46,41     | 0,00   | 46,13     |
| BC <sub>3</sub> | 0,00   | 43,27     | 0,00   | 43,86        | 0,00   | 44,96     | 0,00   | 46,42          | 0,00   | 47,67     | 0,00   | 48,44     | 0,00   | 43,85            | 0,00   | 45,68     | 0,00   | 45,95     |
| 10              | 0,00   | 42,85     | 0.00   | 43,52        | 0,00   | 44,91     | 0,00   | 46,37          | 0,00   | 47,73     | 0,00   | 48,58     | 0,00   | 45,11            | 0,00   | 46,64     | 5,98   | 45,43     |
| 6               | 0,00   | 45,53     | 0.00   | 45,96        | 0,00   | 46,83     | 0,00   | 47,79          | 0,00   | 48,59     | 0,00   | 49,13     | 0,00   | 46,93            | 0,00   | 47,80     | 0,00   | 47,79     |
| $\tau$          | 0,00   | 45,74     | 0,00   | 46,16        | 0,00   | 46,94     | 0,00   | 47,85          | 0,00   | 48,64     | 0,00   | 49,16     | 0,00   | 46,82            | 0,00   | 47,77     | 0,00   | 47,81     |
| $\mathbf{1}$    | 0,00   | 46,09     | 0,00   | 46,47        | 0,00   | 47,23     | 0,00   | 48,07          | 0.00   | 48,78     | 0,00   | 49,25     | 9,16   | 46,66            | 8,07   | 47,59     | 0,00   | 48,07     |
| $\overline{2}$  | 0,00   | 46,14     | 0.00   | 46,52        | 0,00   | 47,25     | 0.00   | 48,09          | 0.00   | 48,79     | 0.00   | 49,26     | 0,00   | 46,82            | 0.00   | 47,74     | 0,00   | 48,07     |
| 3               | 0,00   | 45,76     | 0,00   | 46,14        | 0,00   | 46,85     | 0,00   | 47,79          | 0,00   | 48,57     | 0,00   | 49,05     | 0,00   | 46,18            | 0,00   | 47,34     | 0,00   | 46,78     |
| 4               | 0,00   | 45,21     | 0,00   | 45,63        | 0,00   | 46,43     | 0,00   | 47,49          | 0,00   | 48,37     | 0,00   | 48,91     | 0,00   | 45,67            | 0,00   | 46,98     | 16,74  | 45,33     |
| 5               | 0,00   | 45,21     | 0,00   | 45,63        | 0,00   | 46,43     | 0,00   | 47,48          | 0,00   | 48,36     | 0,00   | 48,91     | 0,00   | 45,66            | 0,00   | 46,97     | 0,00   | 46,05     |
| $\,8\,$         | 0,00   | 44,76     | 0,00   | 45,23        | 0,00   | 46,12     | 0,00   | 47,26          | 0,00   | 48,23     | 0,00   | 48,83     | 0,00   | 45,40            | 0,00   | 46,80     | 0,00   | 46,09     |
| 9               | 0,00   | 44,32     | 0.00   | 44,83        | 0,00   | 45,80     | 0,00   | 47,03          | 0,00   | 48,10     | 0,00   | 48,75     | 0,00   | 45,11            | 0,00   | 46,61     | 0,00   | 46,11     |
| 13              | 0,00   | 43,28     | 0,00   | 43,86        | 0,00   | 44,96     | 0,00   | 46,42          | 0,00   | 47,66     | 0,00   | 48,43     | 0,00   | 43,68            | 0,00   | 45,50     | 0,00   | 45,96     |
| 14              | 0,00   | 43,28     | 0,00   | 43,86        | 0,00   | 44,96     | 0,00   | 46,42          | 0,00   | 47,65     | 0,00   | 48,42     | 8,83   | 43,51            | 9,08   | 45,32     | 0,00   | 45,98     |
| 15              | 0,00   | 42,69     | 0.00   | 43,33        | 0,00   | 44,52     | 0,00   | 46,10          | 0,00   | 47,48     | 0,00   | 48,32     | 0,00   | 43,48            | 0,00   | 45,47     | 0,00   | 45,72     |
| 16              | 0,00   | 42,12     | 0,00   | 42,81        | 0,00   | 44,09     | 0,00   | 45,78          | 0,00   | 47,30     | 0,00   | 48,19     | 0,00   | 43,13            | 0,00   | 45,26     | 0,00   | 45,50     |
| W1              | 0,00   | 45,33     | 0,00   | 45,78        | 0,00   | 46,73     | 0,00   | 47,73          | 0,00   | 48,55     | 0,00   | 49,13     | 0,00   | 47,33            | 0,00   | 48,09     | 0,00   | 47,82     |
| W <sub>2</sub>  | 0,00   | 43,54     | 0,00   | 44,15        | 0,00   | 45,47     | 0,00   | 46,85          | 0,00   | 47,96     | 0,00   | 48,77     | 0,00   | 46,55            | 0,00   | 47,53     | 0,00   | 47,01     |
| W3              | 0,00   | 44,25     | 0,00   | 44,75        | 0,00   | 45,69     | 0,00   | 46,95          | 0,00   | 48,00     | 0,00   | 48,65     | 0,00   | 44,74            | 0,00   | 46,30     | 0,00   | 46,38     |
| W4              | 0,00   | 42,32     | 0,00   | 42,98        | 0,00   | 44,21     | 0,00   | 45,88          | 0,00   | 47,26     | 0,00   | 48,13     | 0,00   | 43,07            | 0,00   | 45,13     | 0,00   | 45,61     |

Tab. 2. Fragment wygenerowanych danych – zestawienie wyników dla jednej z symulacji ‒ wycieki i ciśnienia w węzłach w zależności od godziny – model ulepszony z uwzględnieniem strat lokalnych (9 z 18 godzin pracy sieci)

| węzeł            | wyciek | ciśnienie | wyciek | ciśnienie  | wyciek   | ciśnienie      | wyciek | ciśnienie      | wyciek | ciśnienie  | wyciek   | ciśnienie | wyciek   | ciśnienie        | wyciek   | ciśnienie | wyciek   | ciśnienie |
|------------------|--------|-----------|--------|------------|----------|----------------|--------|----------------|--------|------------|----------|-----------|----------|------------------|----------|-----------|----------|-----------|
| Godzina          |        | 1         |        | $\sqrt{2}$ |          | $\mathfrak{Z}$ |        | $\overline{4}$ |        | $\sqrt{5}$ |          | 6         |          | $\boldsymbol{7}$ |          | 8         |          | 9         |
| node_A_C         | 0,00   | 48,68     | 0,00   | 48,90      | 0,00     | 49,33          | 0,00   | 49,85          | 0,00   | 50,27      | 0,00     | 50,54     | 0,00     | 49,26            | 0,00     | 49,80     | 0,00     | 49,71     |
| B1               | 0,00   | 47,23     | 0,00   | 47,58      | 0,00     | 48,28          | 0,00   | 49,09          | 0,00   | 49,78      | 0,00     | 50,23     | 0,00     | 48,12            | 0,00     | 49,01     | 0,00     | 48,92     |
| B2               | 0,00   | 45,06     | 0,00   | 45,60      | 0,00     | 46,68          | 0,00   | 47,95          | 0,00   | 49,05      | 0,00     | 49,76     | 0,00     | 46,48            | 0,00     | 47,87     | 0,00     | 47,70     |
| B <sub>3</sub>   | 0,00   | 43,70     | 0,00   | 44,36      | 0,00     | 45,67          | 0,00   | 47,22          | 0,00   | 48,59      | 0,00     | 49,46     | 0,00     | 45,38            | 0,00     | 47,12     | 0,00     | 46,94     |
| $node_2$         | 0,00   | 42,06     | 0,00   | 42,87      | 0,00     | 44,48          | 0,00   | 46,38          | 0,00   | 48,07      | 0,00     | 49,13     | 0,00     | 44,21            | 0,00     | 46,36     | 0,00     | 46,21     |
| $node_3$         | 54,53  | 40,30     | 51,62  | 41,24      | 48,43    | 42,99          | 42,57  | 45,26          | 26,92  | 47,43      | 21,28    | 48,68     | 54,13    | 42,04            | 39,85    | 44,98     | 42,23    | 45,15     |
| C1               | 0,00   | 45,79     | 0,00   | 46,25      | 0,00     | 47,14          | 0,00   | 48,28          | 0,00   | 49,24      | 0,00     | 49,84     | 0,00     | 46,54            | 0,00     | 47,88     | 0,00     | 47,68     |
| C <sub>2</sub>   | 0,00   | 44,58     | 0.00   | 45,14      | 0,00     | 46,22          | 0,00   | 47,62          | 0,00   | 48,79      | 0,00     | 49,54     | 0,00     | 45,40            | 0,00     | 47,07     | 0.00     | 46,91     |
| C <sub>3</sub>   | 0,00   | 42,43     | 0,00   | 43,17      | 0,00     | 44,57          | 0,00   | 46,44          | 0,00   | 48,00      | 0,00     | 48,99     | 0,00     | 43,31            | 0,00     | 45,59     | 0,00     | 46,02     |
| $node_4$         | 54,29  | 40,24     | 52,61  | 41,14      | 48,65    | 42,87          | 39,39  | 45,22          | 36,40  | 47,16      | 30,95    | 48,39     | 52,75    | 41,60            | 44,58    | 44,44     | 31,13    | 45,18     |
| A1               | 0,00   | 45,95     | 0,00   | 46,43      | 0,00     | 47,41          | 0,00   | 48,49          | 0,00   | 49,39      | 0,00     | 50,00     | 0,00     | 47,69            | 0,00     | 48,65     | 0,00     | 48,41     |
| A2               | 0,00   | 44,05     | 0,00   | 44,71      | 0,00     | 46,06          | 0,00   | 47,54          | 0,00   | 48,77      | 0,00     | 49,62     | 0,00     | 46,79            | 0,00     | 47,99     | 0,00     | 47,53     |
| node_I           | 54,88  | 42,01     | 51,40  | 42,87      | 41,27    | 44,64          | 32,90  | 46,56          | 27,49  | 48,13      | 19,15    | 49,23     | 16,65    | 46,09            | 15,76    | 47,46     | 25,30    | 46,72     |
| AB6              | 0,00   | 42,09     | 0,00   | 42,92      | 0,00     | 44,63          | 0,00   | 46,52          | 0,00   | 48,12      | 0,00     | 49,21     | 0,00     | 45,09            | 0,00     | 46,88     | 0,00     | 46,42     |
| BC4              | 0,00   | 40,34     | 0,00   | 41,26      | 0,00     | 43,00          | 0,00   | 45,28          | 0,00   | 47,37      | 0,00     | 48,59     | 0,00     | 41,95            | 0,00     | 44,81     | 0,00     | 45,19     |
| AB1              | 0,00   | 45,65     | 0,00   | 46,15      | 0,00     | 47,18          | 0,00   | 48,33          | 0,00   | 49,29      | 0,00     | 49,94     | 0,00     | 46,79            | 0,00     | 48,00     | 0,00     | 48,19     |
| AB <sub>2</sub>  | 0,00   | 45,88     | 0,00   | 46,36      | 0,00     | 47,31          | 0,00   | 48,41          | 0,00   | 49,34      | 0,00     | 49,97     | 0,00     | 46,83            | 0,00     | 48,06     | 0,00     | 48,23     |
| AB3              | 0,00   | 44,48     | 0,00   | 45,09      | 0,00     | 46,33          | 0,00   | 47,73          | 0,00   | 48,90      | 0,00     | 49,69     | 0,00     | 46,74            | 0,00     | 47,97     | 0,00     | 47,55     |
| AB5              | 0,00   | 44,46     | 0,00   | 45,08      | 0,00     | 46,31          | 0,00   | 47,71          | 0,00   | 48,89      | 0,00     | 49,68     | 0,00     | 46,48            | 0,00     | 47,83     | 0,00     | 47,30     |
| AB4              | 0,00   | 45,04     | 0,00   | 45,59      | 0,00     | 46,68          | 0,00   | 47,95          | 0,00   | 49,05      | 0,00     | 49,77     | 0,00     | 46,52            | 0,00     | 47,88     | 0,00     | 47,69     |
| BC1              | 0,00   | 44,62     | 0,00   | 45,18      | 0,00     | 46,26          | 0,00   | 47,65          | 0,00   | 48,82      | 0,00     | 49,56     | 0,00     | 45,50            | 0,00     | 47,14     | 0,00     | 46,04     |
| BC <sub>2</sub>  | 0,00   | 43,52     | 0.00   | 44,18      | 0,00     | 45,48          | 0,00   | 47,08          | 0,00   | 48,47      | 0,00     | 49,35     | 0,00     | 44,76            | 0,00     | 46,63     | 0,00     | 46,25     |
| BC3              | 0,00   | 42,45     | 0,00   | 43,18      | 0,00     | 44,60          | 0,00   | 46,45          | 0,00   | 48,04      | 0,00     | 49,03     | 0,00     | 43,23            | 0,00     | 45,51     | 0,00     | 45,99     |
| 71               | 0,00   | 98,18     | 0,00   | 101,55     | 0,00     | 108,20         | 0,00   | 115,99         | 0,00   | 122,47     | 0,00     | 126,61    | 0,00     | 107,04           | 0,00     | 115,23    | 0,00     | 113,97    |
| 10               | 0,00   | 43,91     | 0,00   | 44,57      | 0,00     | 45,92          | 0,00   | 47,43          | 0,00   | 48,71      | 0,00     | 49,57     | 0,00     | 46,16            | 0,00     | 47,61     | 5,98     | 46,50     |
| 6                | 0,00   | 45,11     | 0,00   | 45,66      | 0,00     | 46,79          | 0,00   | 48,05          | 0,00   | 49,11      | 0,00     | 49,82     | 0,00     | 46,77            | 0,00     | 47,98     | 0,00     | 47,90     |
| $\tau$           | 0,00   | 45,48     | 0,00   | 45,99      | 0,00     | 47,01          | 0,00   | 48,19          | 0,00   | 49,21      | 0,00     | 49,87     | 0,00     | 46,68            | 0,00     | 47,98     | 0,00     | 47,97     |
| $\mathbf{1}$     | 0,00   | 45,73     | 0.00   | 46,23      | 0,00     | 47,23          | 0,00   | 48,36          | 0,00   | 49,31      | 0,00     | 49,95     | 9,16     | 46,41            | 8,07     | 47,71     | 0.00     | 48,21     |
| $\boldsymbol{2}$ | 0,00   | 45,81     | 0,00   | 46,29      | 0,00     | 47,27          | 0,00   | 48,38          | 0,00   | 49,33      | 0,00     | 49,96     | 0,00     | 46,62            | 0,00     | 47,88     | 0,00     | 48,22     |
| 3                | 0,00   | 45,23     | 0.00   | 45,74      | 0,00     | 46,72          | 0,00   | 47,98          | 0,00   | 49,04      | 0,00     | 49,71     | 0,00     | 46,05            | 0,00     | 47,53     | 0.00     | 46,90     |
| 4                | 0,00   | 44,61     | 0,00   | 45,17      | $0,\!00$ | 46,25          | 0,00   | 47,64          | 0,00   | 48,82      | 0,00     | 49,56     | $0,\!00$ | 45,47            | 0,00     | 47,13     | 16,74    | 45,24     |
| 5                | 0,00   | 44,59     | 0,00   | 45,15      | 0,00     | 46,23          | 0,00   | 47,63          | 0,00   | 48,81      | 0,00     | 49,55     | 0,00     | 45,44            | 0,00     | 47,10     | 0,00     | 46,02     |
| 8                | 0,00   | 44,21     | 0.00   | 44,81      | 0,00     | 45,97          | 0,00   | 47,44          | 0,00   | 48,69      | 0,00     | 49,48     | 0,00     | 45,22            | 0,00     | 46,95     | 0,00     | 46,12     |
| 9                | 0,00   | 43,91     | 0,00   | 44,53      | 0,00     | 45,75          | 0,00   | 47,28          | 0,00   | 48,60      | 0,00     | 49,42     | 0,00     | 45,02            | 0,00     | 46,81     | 0,00     | 46,17     |
| 13               | 0,00   | 42,44     | 0,00   | 43,18      | 0,00     | 44,59          | 0,00   | 46,45          | 0,00   | 48,03      | 0,00     | 49,01     | 0,00     | 43,05            | 0,00     | 45,32     | 0,00     | 46,00     |
| 14               | 0,00   | 42,44     | 0,00   | 43,17      | 0,00     | 44,58          | 0,00   | 46,44          | 0,00   | 48,02      | 0,00     | 49,00     | 8,83     | 42,87            | 9,08     | 45,13     | 0,00     | 46,01     |
| 15               | 0,00   | 41,72     | 0,00   | 42,52      | 0,00     | 44,04          | 0,00   | 46,05          | 0,00   | 47,81      | 0,00     | 48,88     | 0,00     | 42,79            | 0,00     | 45,27     | 0,00     | 45,71     |
| 16               | 0,00   | 41,14     | 0,00   | 41,99      | 0,00     | 43,60          | 0,00   | 45,72          | 0,00   | 47,62      | 0.00     | 48,76     | 0,00     | 42,43            | 0,00     | 45,07     | 0,00     | 45,49     |
| W1               | 0,00   | 45,16     | 0,00   | 45,72      | 0,00     | 46,85          | 0.00   | 48,10          | 0,00   | 49,13      | 0.00     | 49,84     | 0,00     | 47,32            | 0,00     | 48,38     | 0,00     | 48,05     |
| W <sub>2</sub>   | 0,00   | 43,35     | 0,00   | 44,08      | 0,00     | 45,57          | 0,00   | 47,20          | 0,00   | 48,54      | 0.00     | 49,48     | 0,00     | 46,54            | 0,00     | 47,80     | 0,00     | 47,25     |
| W3               | 0,00   | 43,51     | 0,00   | 44,15      | 0,00     | 45,39          | 0,00   | 47,03          | 0,00   | 48,40      | 0,00     | 49,26     | 0,00     | 44,35            | 0,00     | 46,33     | 0,00     | 46,46     |
| W4               | 0,00   | 41,35     | 0,00   | 42,16      | 0,00     | 43,73          | 0,00   | 45,83          | 0,00   | 47,58      | 0,00     | 48,69     | 0,00     | 42,46            | 0,00     | 45,02     | 0,00     | 45,60     |
| $node_0$         | 0,00   | 49,33     | 0,00   | 49,49      | 0,00     | 49,80          | 0,00   | 50,17          | 0,00   | 50,48      | 0,00     | 50,67     | 0,00     | 49,75            | 0,00     | 50,14     | 0,00     | 50,08     |
| 11               | 0,00   | 43,51     | 0,00   | 44,21      | 0,00     | 45,64          | 0,00   | 47,23          | 0,00   | 48,58      | 0,00     | 49,49     | 0,00     | 45,92            | 0,00     | 47,45     | 0,00     | 46,48     |
| 12               | 0,00   | 42,79     | 0,00   | 43,55      | 0,00     | 45,12          | 0,00   | 46,87          | 0,00   | 48,34      | 0,00     | 49,34     | 0,00     | 45,50            | 0,00     | 47,16     | 0,00     | 46,45     |
| 17               | 0,00   | 111,00    | 0,00   | 113,15     | 0,00     | 117,38         | 0,00   | 122,34         | 0,00   | 126,46     | 0,00     | 129,09    | 0,00     | 116,65           | 0,00     | 121,86    | 0,00     | 121,06    |
| 70               | 0,00   | 106,74    | 0,00   | 109,30     | 0,00     | 114,34         | 0.00   | 120,24         | 0,00   | 125,15     | 0.00     | 128,27    | 0,00     | 113,46           | 0,00     | 119,67    | 0,00     | 118,71    |
| 18               | 0,00   | 105,47    | 0.00   | 108,15     | 0,00     | 113,43         | 0,00   | 119,61         | 0,00   | 124,75     | 0,00     | 128,03    | 0,00     | 112,51           | 0.00     | 119,01    | 0.00     | 118,01    |
| 69               | 0,00   | 100,10    | 0,00   | 103,29     | 0,00     | 109,59         | 0,00   | 116,96         | 0,00   | 123,09     | $0.00\,$ | 127,00    | 0,00     | 108,49           | $0.00\,$ | 116,25    | $0.00\,$ | 115,05    |

Opracowana i zoptymalizowana procedura w zależności od konfiguracji sprzętowej komputera pozwala na uzyskanie jednorazowo maksymalnie 250 wyników w programie MATLAB (rys. 4). Wymaga to przygotowania bloków z danymi do generowania z podziałem na części generujące uzyskane 250 wyników.

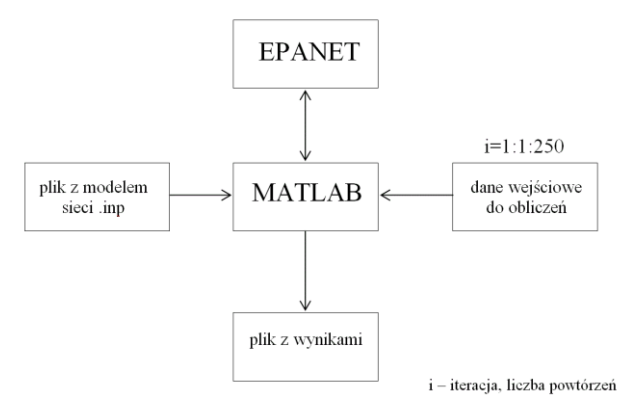

Rys. 4. Algorytm działania opracowanej procedury

#### **4. Podsumowanie**

Dzięki prawidłowo wykonanemu i skalibrowanemu modelowi sieci udało się przeprowadzić założone badania symulacyjne. Opracowana procedura programistyczna do generowania danych numerycznych z modelu w programie EPANET umożliwiła pełną automatyzację obliczania i przetwarzania generowanych z symulacji danych w środowisku MATLAB. Zastosowane rozwiązania pozwolą na stosowanie opracowanej metody do analizy i przetwarzania danych w dalszej części prowadzonego projektu badawczego, a także w kolejnych badaniach naukowych. Metoda także może być zastosowana i wykorzystana w praktycznych rozwiązaniach problemów na rzeczywistych sieciach wodociągowych.

# **Literatura**

- Dawidowicz J. (2014). Raport projektu badawczego G/WM/5/2010/4/2014, Białystok.
- Kruszyński W. (2015). Raport projektu badawczego G/WM/5/2010/7/2015, Białystok.
- Mohan N. (2014). Advanced Electric Drives: Analysis, Control, And Modeling Using MATLAB/Simulink.: *John Wiley & Sons, Inc*., Hoboken, New Jersey.
- Ostapkowicz P. (2015). Raport projektu badawczego G/WM/5/2010/6/2015, Białystok.
- Ostapkowicz P. (2016). Leak detection in liquid transmission pipelines using simplified pressure analysis techniques employing a minimum of standard and non-standard measuring devices. *Engineering Structures*, Vol. 113, 194- 205.
- Sradomski W. (2015). MATLAB Praktyczny Podręcznik Modelowania. *Helion*.

#### **PERFORMING SIMULATION TESTS OF THE MODEL WATER SUPPLY NETWORK IN TERMS OF ITS VARIOUS OPERATIONAL STATES WITH THE DEVELOPMENT OF A NUMERICAL PROCEDURE FOR THE AUTOMATION OF DATA GENERATION**

**Abstract:** The purpose of the work was to perform simulation tests and develop a numerical procedure for the automatic generation of data from the EPANET program through MATLAB's superior software. The research used the exact mathematical model of the network, which was supplemented by valves. The scope of work included performing simulation tests of the model water supply network, taking into account 2 different network models (simplified and precise) and various operational states (water abstraction). The selection of an appropriate set of numerical procedures and programming environments was then made to generate data automatically by combining the EPANET modeling program with the MATLAB environment. Thanks to a properly made and calibrated network model, simulation tests were successfully carried out. The developed programming procedure for generating numerical data from the EPANET model enabled full automation of the calculation and processing of data generated from simulation in the MATLAB environment.

Artykuł powstał na Politechnice Białostockiej na podstawie badań w ramach umowy o dzieło do projektu naukowobadawczego numer G/WM/5/2010/4/2015.